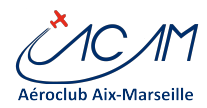

## Anglais Aéronautique – Préparation à l'examen FCL.055 VFR

Les cours pour la préparation à l'examen FCL.055 reprendront à l'ACAM, selon le planning suivant:

5 séances de préparation à l'usage de l'Anglais VFR

Mercredi 12 Mars – 19h à 21h30 Mercredi 26 Mars – 19h à 21h30 Mercredi 02 Avril – 19h à 21h30 Mercredi 09 Avril – 19h à 21h30 Mercredi 16 Avril – 19h à 21h30 1 séance de révision: Samedi 10 Mai 2014

Les examens, organisés par la DSAC, se dérouleront aéroport de Marseille Provence le 14 Mai ou le 02 Juin.

Animateurs:

Jérôme Loubère – 06.03.35.01.42 – jeromeloubere@yahoo.fr Patrick Bourchet – 06.62.81.06.53 – p.bourchet@free.fr Tarif de la formation: 80 euros

**Inscriptions obligatoires avant le 12 Mars** auprès des animateurs ou bien sur Doodle: **<http://doodle.com/uz4wtyzz4wu5w498>**

## Nouvelles d'AEROGEST La réservation

Le nouveau système de réservation, accessible depuis le site Web, présente de nouvelles fonctionnalités intéressantes (en attendant de nouvelles en cours)

Chacun peut personnaliser le planning de réservation en fonction des avions qu'il utilise ou des instructeurs qui l'intéressent. C'est facile : Aller dans 'Mon compte', 'Préférences'. Ne pas hésiter à indiquer le temps de vol probable, surtout pour les créneaux supérieurs à 2 heures. Cela permet aux bénévoles de la maintenance d'être plus précis sur les dates d'interventions en atelier. Merci de penser à eux.

Et bien sûr, pensez à indiquer la destination probable, surtout quand elles sont "exotiques" : "terrain privé" "terrain à usage restreint", terrain à l'étranger, terrain très petit ou très important.

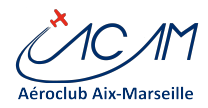

## La gestion Club

Le système a également beaucoup évolué : un tableau électronique, un suivi des petites maintenances avions (pensez à consulter le carnet électronique), le rappel pour les licences SEP, la gestion automatique des 5 mn de chauffe en début de journée, etc.

Dans le cadre de la SGS (Système de gestion de la Sécurité), un nouveau bouton est apparu sur la page d'accueil au dessus de l'entrée des identifiants. Vous pouvez déjà l'utiliser de manière anonyme ou non. Ceci est en test et d'autres informations vous parviendront dans le futur.

Les élèves peuvent désormais rentrer leur départ de vols, si autorisé par l'instructeur. En faire la demande à son instructeur si besoin. Sinon, l'instructeur rentre le départ avec comme deuxième pilote le stagiaire avec qui il vole.

N'hésitez pas à faire part de vos difficultés et suggestions sur AEROGEST en écrivant à : acam@aeroclub-acam.org.

## AGENDA

**AG de l'ACAM** (et ses sujets de fond sur la section ULM et l'avenir du Club) : **12 avril 2014 à 15h00**

**AG FFA** : du **4 au 6 avril 2014 à Montpellier**. On peut suivre l'évènement sur Internet.